# Mathematik I für Biologen, Geowissenschaftler und Geoökologen

Übungsblatt 4 (Abgabe am 03.11.2014)

### Aufgabe 12 (10 Punkte)

Für den funktionalen Zusammenhang  $y = f(x)$  zwischen zwei Größen x und y machen Modell A und Modell B verschiedene Vorhersagen,  $f_A$  und  $f_B$ , auf der Grundlage von zwei Hypothesen  $H_A$  und  $H_B$ . Um zwischen  $H_A$  und  $H_B$  zu entscheiden, führen Sie ein Experiment durch und gewinnen folgende Messwerte für  $x$  und  $y$ :

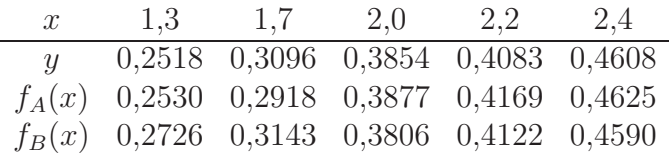

Wie Sie sehen, liegt manchmal  $f_A(x)$  näher am wahren Wert y und manchmal  $f_B(x)$ . Um zu beurteilen, welches Modell insgesamt näher an der Wahrheit liegt, betrachten wir die folgenden Punkte im  $\mathbb{R}^5$ :  $u = (y_1, \ldots y_5), v_A = (f_A(x_1), \ldots, f_A(x_5)),$  und  $v_B =$  $(f_B(x_1), \ldots, f_B(x_5))$ , wobei  $x_i$  und  $y_i$  die Messwerte in der aufgelisteten Reihenfolge sein sollen. Bestimmen Sie die Abstände  $d(v_A, u)$  und  $d(v_B, u)$  im  $\mathbb{R}^5$ , die wir als Maß für die Abweichung der Vorhersage von der Wirklichkeit verwenden. Welche Vorhersage ist demnach die genauere? Um wieviel Prozent ist die Ungenauigkeit der anderen Vorhersage größer?

#### Aufgabe 13 (10 Punkte)

Von einem See wird jährlich am 1. Januar die Fläche bestimmt, mit folgenden Ergebnissen:

Jahr 2010 2011 2012 2013 2014 Fläche (in km<sup>2</sup> ) 200 220 198 178 196

Bestimmen Sie: (a) für jedes Jahr die prozentuale Flächenzunahme; (b) das arithmetische Mittel der jährlichen prozentualen Flächenzunahme; (c) die mittlere jährliche prozentuale Flächenzunahme. Erläutern Sie kurz den Unterschied zwischen (b) und (c), und welche Art der Mittelung für (c) verwendet werden muss.

#### Aufgabe 14 (10 Punkte)

Julia fährt mit 180 km/h nach München. Auf dem Rückweg (auf der gleichen Strecke) schafft sie nur 90 km/h. Wie hoch war ihre Durchschnittsgeschwindigkeit? Bei 90 km/h liegt der Benzinverbrauch von Julias Auto bei  $5 \ell / 100 \text{ km}$ , bei 180 km/h sind es  $9 \ell / 100 \text{ km}$ . Wie groß war ihr Durchschnittsverbrauch?

Aufgabe  $15$  MATLAB<sup>2</sup> Plotten Sie die Gauß-Funktion

$$
\frac{1}{\sqrt{2\pi\sigma^2}} \exp\left(-\frac{\left(x-\mu\right)^2}{2\sigma^2}\right) \tag{*}
$$

im Intervall [−11, 19] für  $\mu = 3$  und  $\sigma = 5$  wie in Beispiel 2. Definieren Sie sich hierzu zuerst Variablen mu und sigma.

Hinweis: Die Quadratwurzel von p berechnet man mit sqrt(p).

Wie erhält man jedoch  $\pi$ ?

## Aufgabe 16 MATLAB (10 Punkte)

Öffnen Sie einen Text-Editor (klicken dazu z.B. im Matlab-Fenster auf das Pulldown-Menü File und wählen Sie New  $\rightarrow$  Function). Mit Hilfe des Text-Editors können Sie externe Matlab-Funktionen und Skripte schreiben und diese im Matlab-Verzeichnis abspeichern. Schreiben Sie nun eine Funktion gauss $(x,mu,sigma)$  analog zu Beispiel 4, welche als Eingaben x (Datenvektor!), mu (Skalar) und sigma (Skalar) erhält und den entsprechenden Funktionswert von (∗) an der Stelle x ausgibt. Der Aufruf erfolgt im MATLAB-Command Window durch

» x = -11:.1:19; Unser bekannter Datenvektor...

» mu = ... , sigma = ... definiert Variablen mu und sigma und weist ihnen Werte zu. » fx = gauss(x,mu,sigma) Aufruf der Funktion gauss, deren Ausgabe ein Datenvektor mit Funktionswerten von (1) ist.

 $\phi$  plot(x,fx) Zeichnet die fx<sub>i</sub> und x<sub>i</sub> in ein Diagramm

Abzugeben ist hier der Text Ihrer Funktion gauss.m.

# Aufgabe 17 MATLAB (10 Punkte)

Berechnen Sie (analog zu Beispiel 3) die ersten 100 Fibonacci-Zahlen, definiert durch  $(t \in \mathbb{N})$ 

$$
F_1 = 1
$$
,  $F_2 = 1$ ,  $F_t = F_{t-1} + F_{t-2} \quad \forall \ t \ge 3$ ,

und stellen Sie die ersten 10 und die ersten 100 Werte jeweils graphisch dar.

Aufgabe 18 (9 Zusatzpunkte)

Üben Sie bis spätestens 14.12.14 auf www.khanacademy.org die Skills

- Arithmetic sequences 2.
- Geometric sequences 1 und
- Geometric sequences 2.

Je Skill, für die Sie am Stichtag den Status Practiced oder Level One erreicht haben, erhalten Sie 2 Punkte. Für den Status Level Two oder Mastered schreiben wir 3 Punkte gut.

Hinweise: Siehe Aufgabe 11 (Blatt 3).

(10 Punkte)

<sup>&</sup>lt;sup>2</sup>Hinweise zu MatLAB: Siehe Zusatzblatt.